## **IV. Matriz de Indicadores de Resultados**

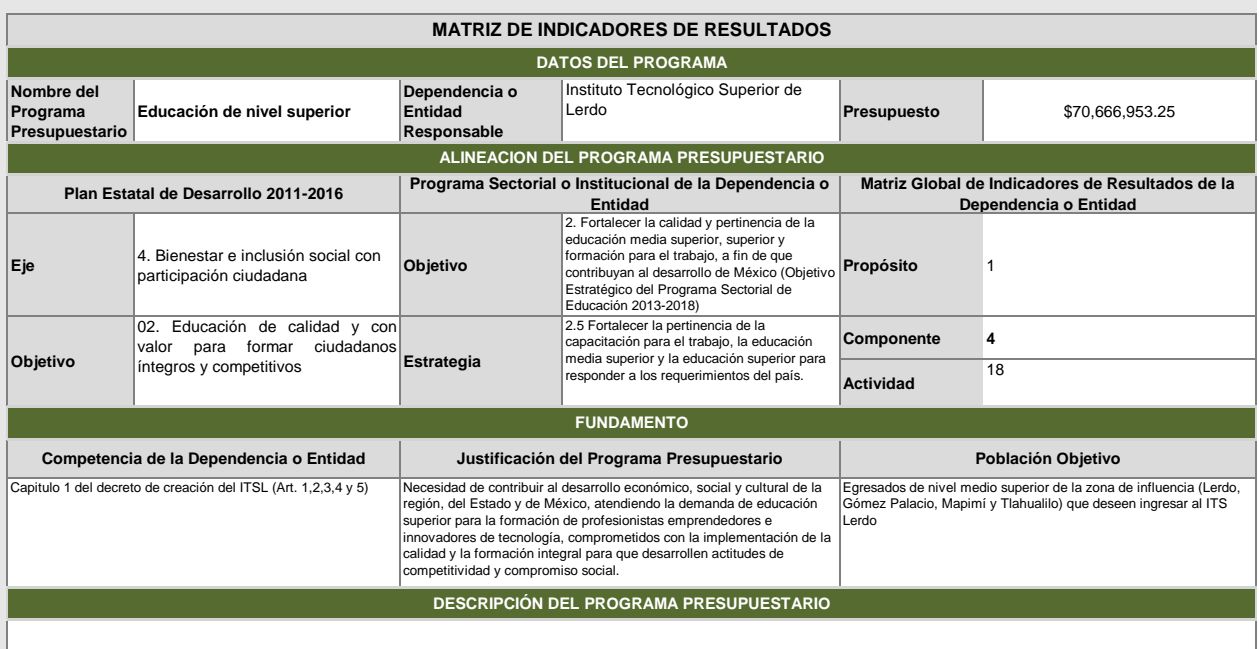

Gestionar una educación superior tecnológica de clase mundial, formadora de líderes innovadores mediante una formación integral basada en la excelencia académica, investigación, auto sustentabilidad y<br>vinculación a todos l

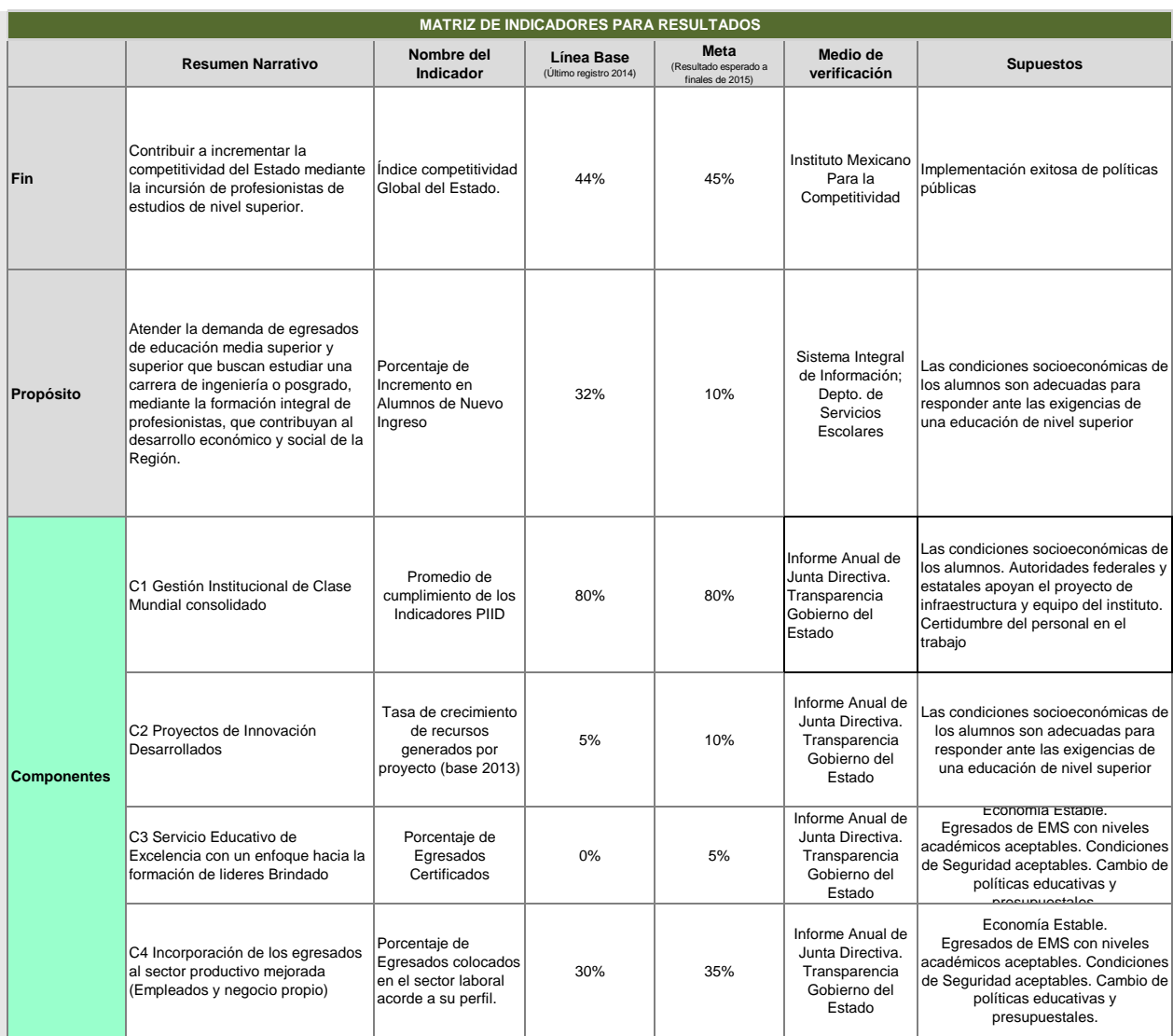

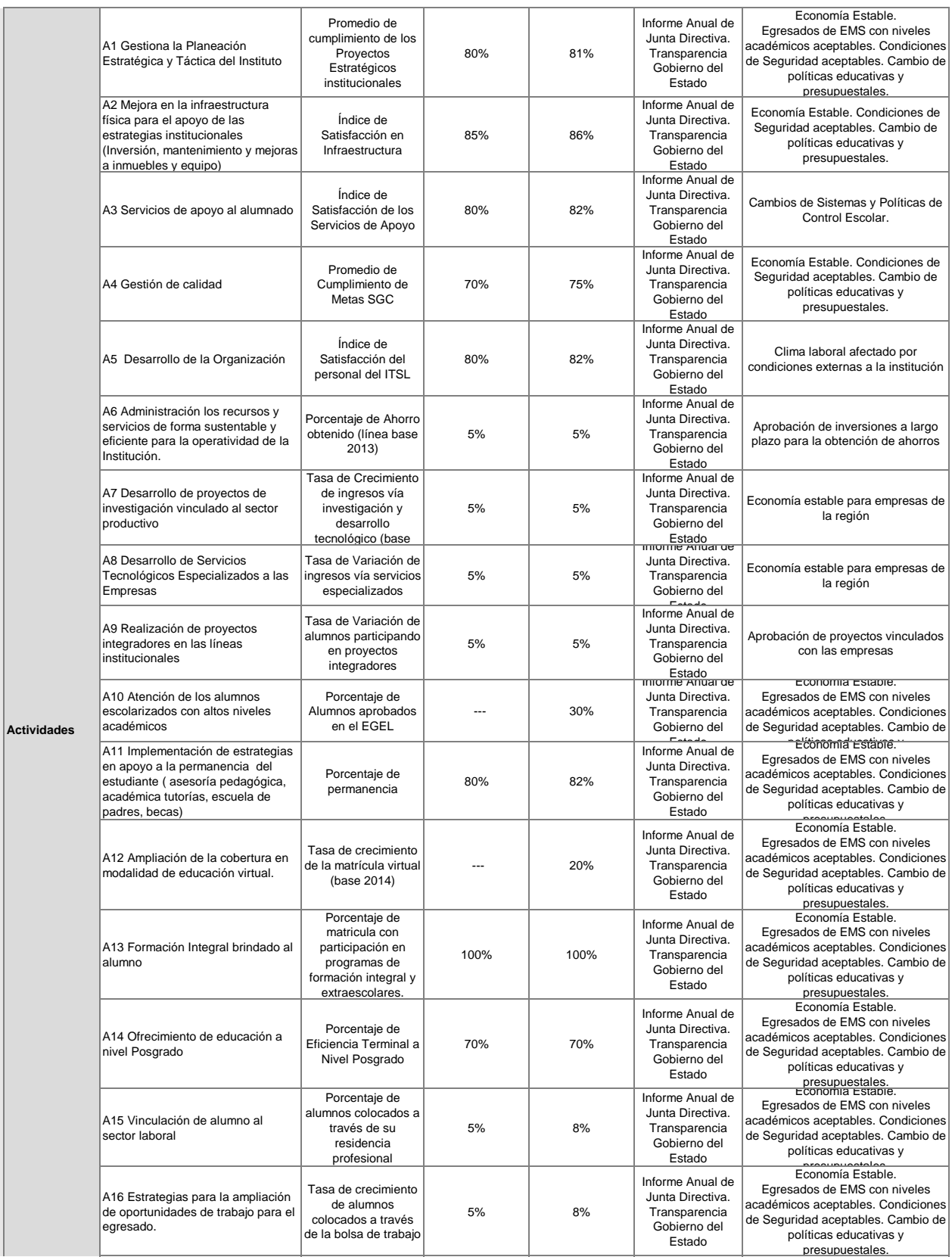

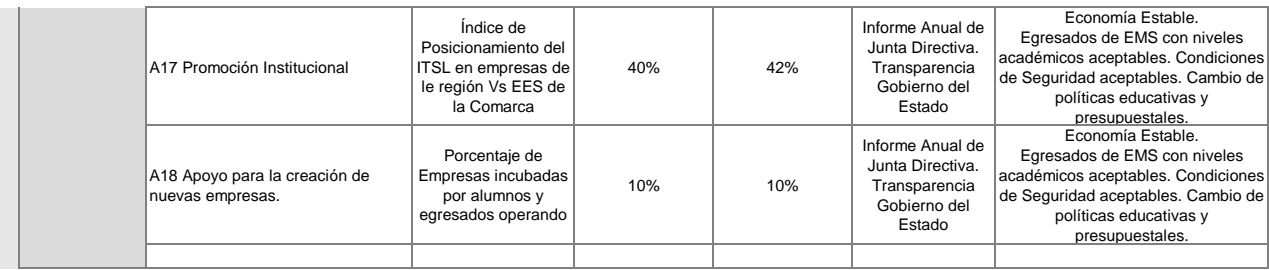

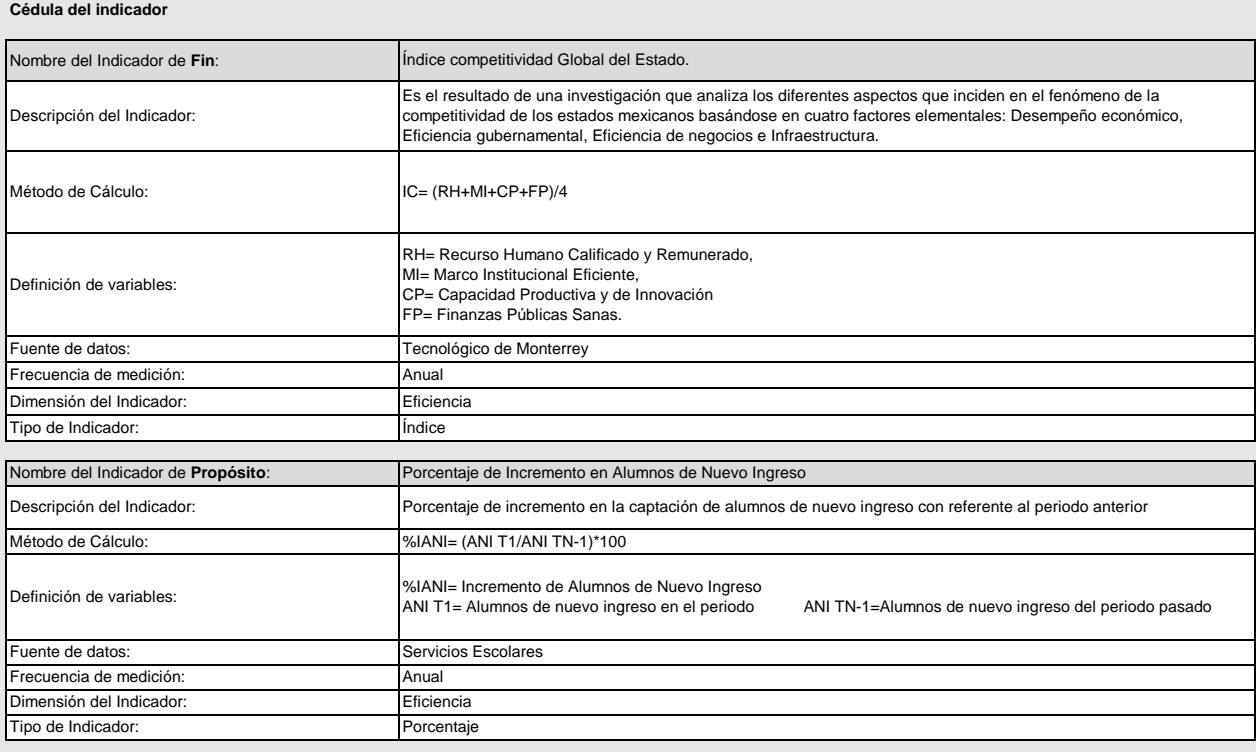

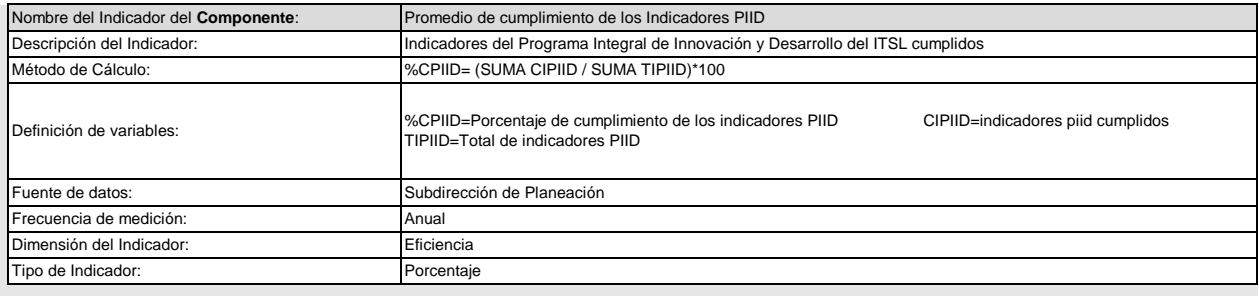

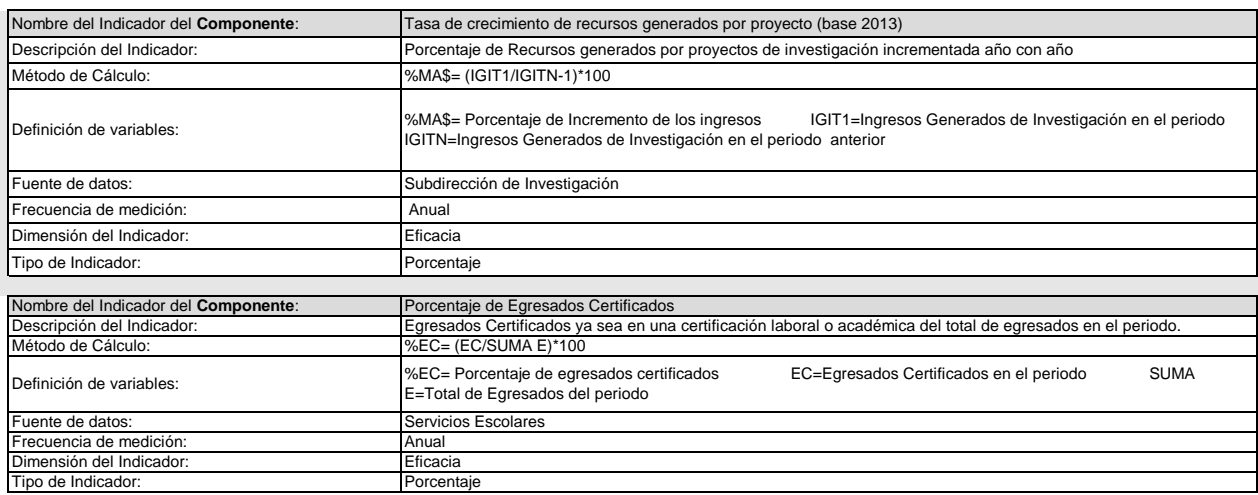

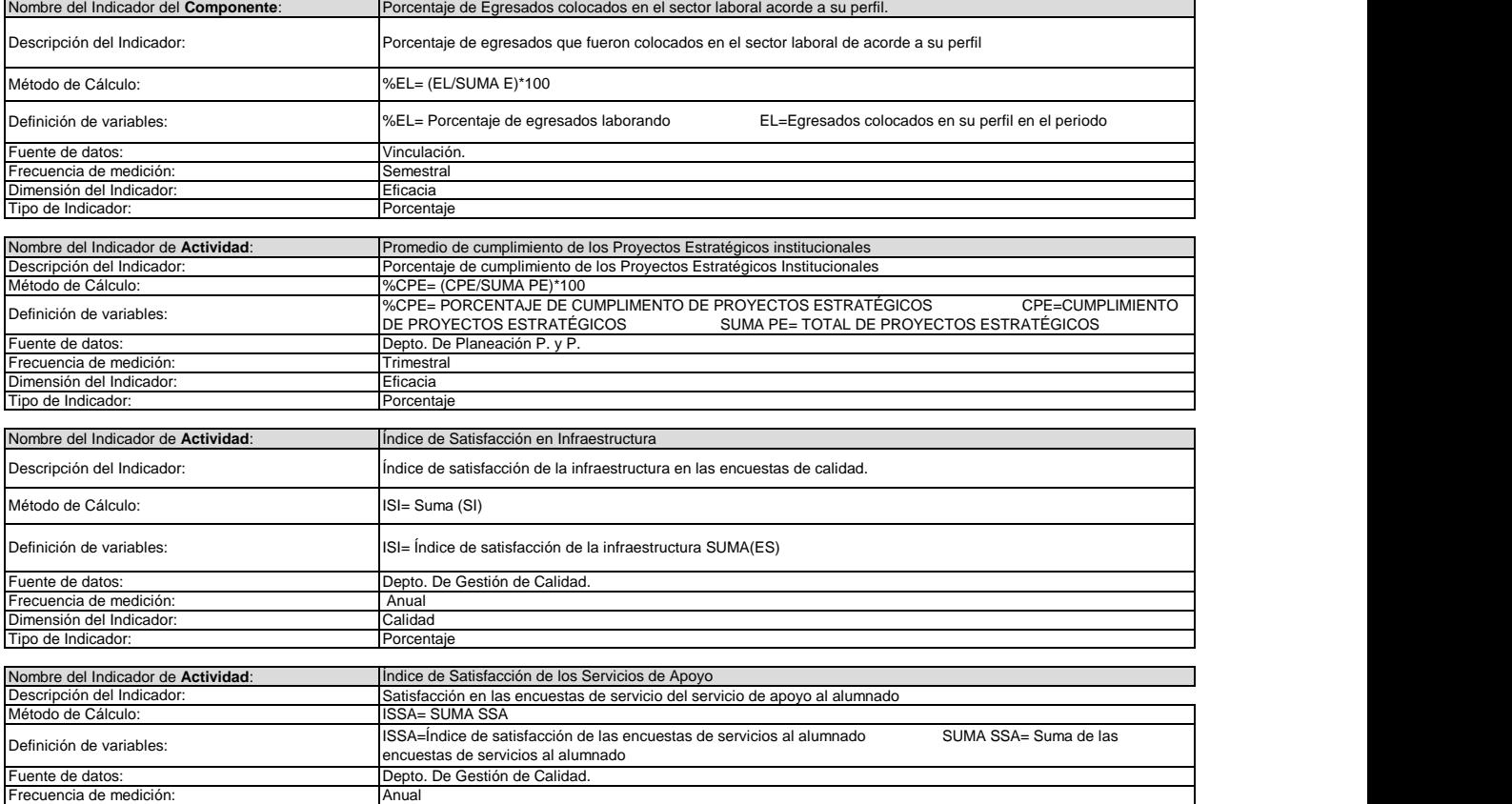

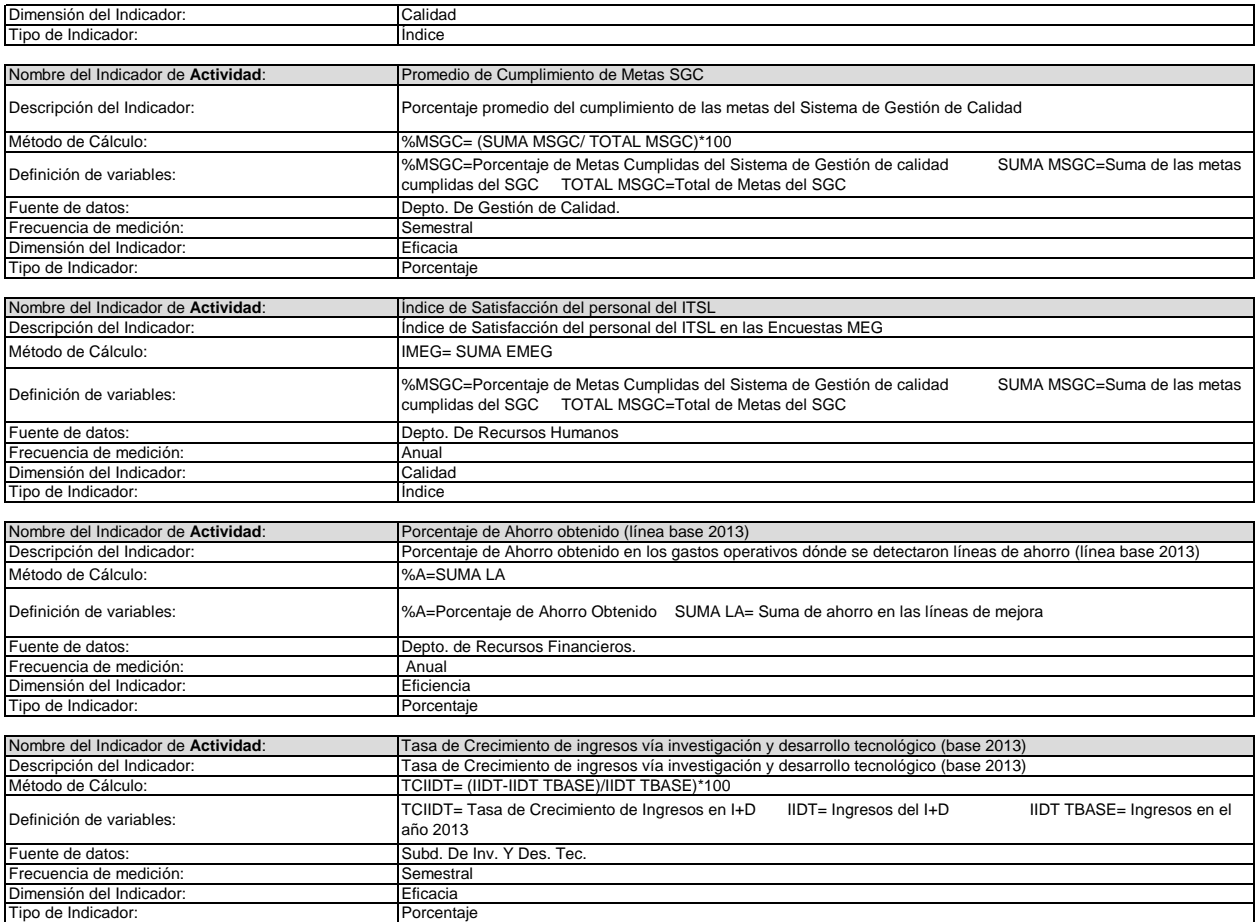

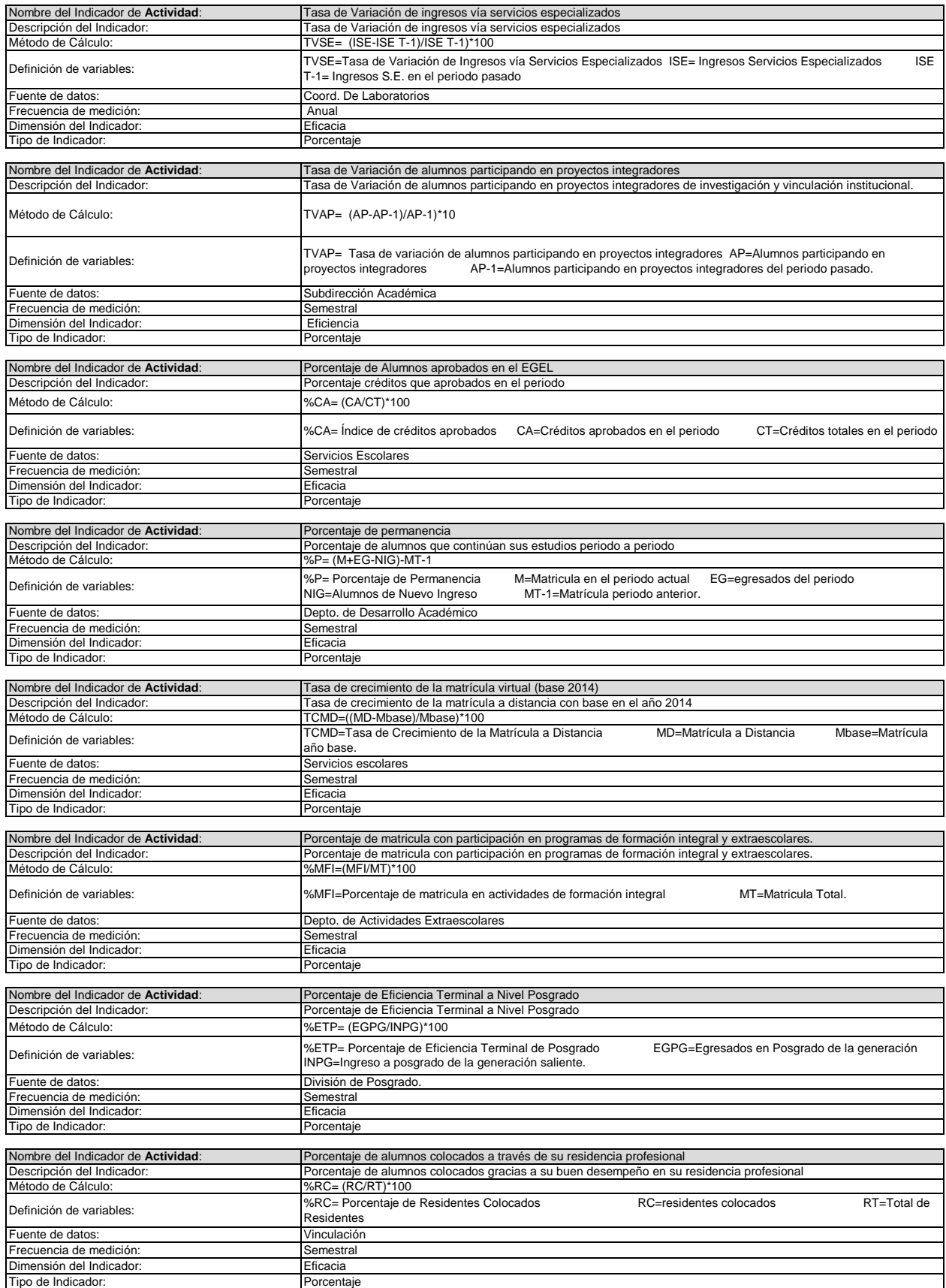

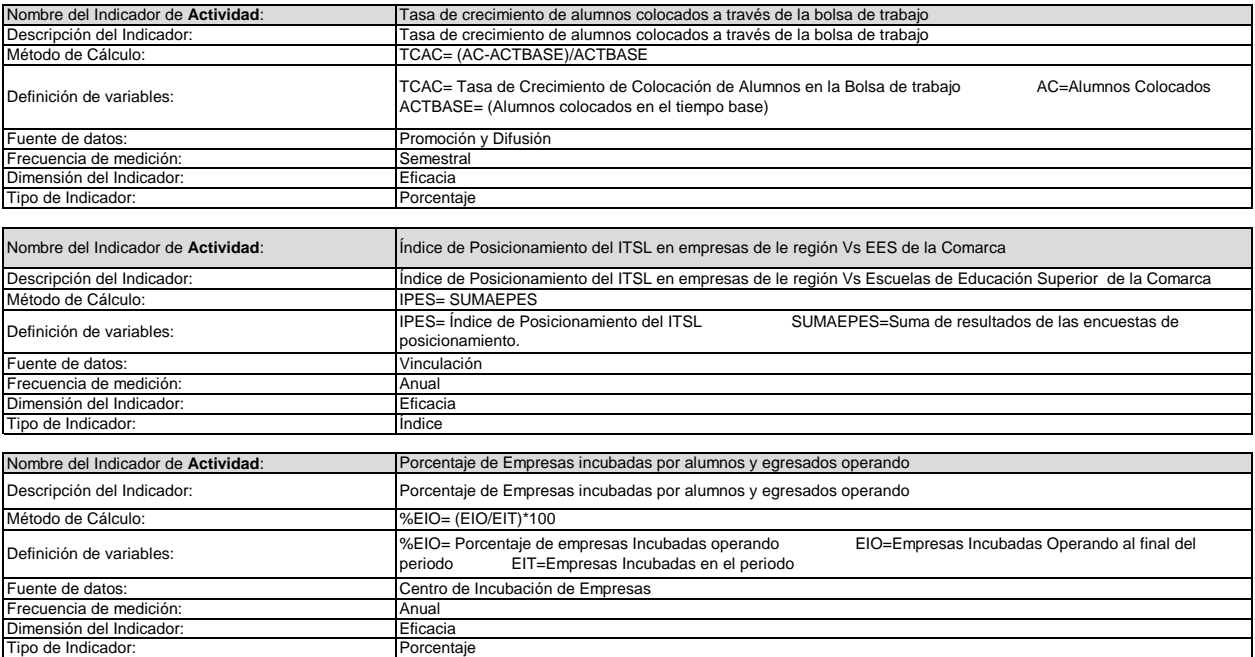